CISCO

# Cisco UCS Director Tech Module

Nexus Data Center Switching (Ethernet)

Version: 1.0

September 2016

# Agenda

- Overview & Architecture
- Hardware & Software Compatibility
- Licensing
- Orchestration Capabilities
- Reports
- Example Use-Cases

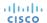

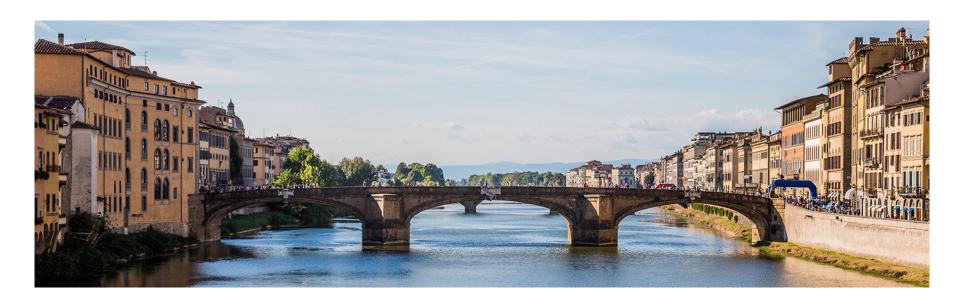

# Architecture & Overview

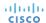

# UCS Director and Nexus Switch Integration

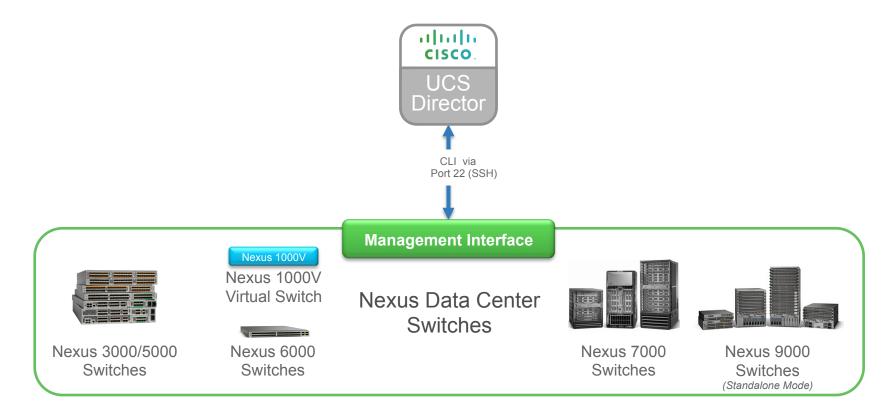

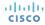

# Adding a Nexus Data Center Switch

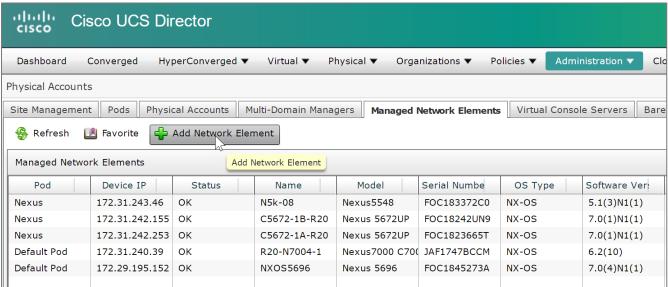

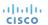

# Adding a Nexus Data Center Switch

Select the appropriate Pod, Device Category and Protocol

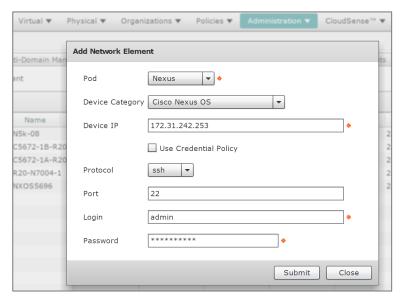

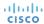

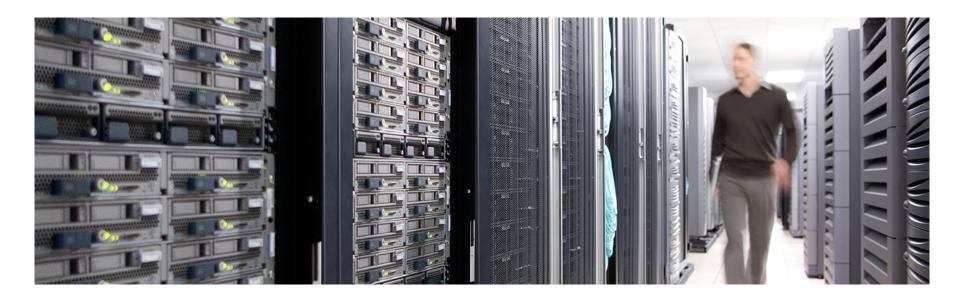

# Hardware & Software Compatibility

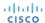

## **IMPORTANT!!**

- The following slide featuring support information may be out of date
- ALWAYS check the most up to date version of the UCS Director Compatibility Matrix
- The latest Compatibility Matrix and other supporting UCS Director documentation can be found at the following location:

http://www.cisco.com/c/en/us/td/docs/unified\_computing/ucs/ucs-director/doc-roadmap/b\_UCSDirectorDocRoadmap.html

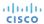

# UCS Director Nexus 1000 Distributed Virtual Switch Support (as of UCS Director 6.0)

with VMware vSphere

| Supported Models               | Supported Software (NX-OS)                                                                                                    |
|--------------------------------|----------------------------------------------------------------------------------------------------|
| Nexus 1000V for VMware vSphere | 4.2(1)SV2(1.1a)<br>4.2(1)SV2(2.1)<br>4.2(1)SV2(2.1a)<br>4.2(1)SV2(2.3)<br>5.2(1)SV3(1.2)<br>5.2(1)SV3 (1.3) for VMware vCenter 5.5<br>5.2(1)SV3(1.4) for VMware vCenter 6.0<br>5.2(1)SV3(1.6) for VMware vCenter 6.0<br>5.2(1)SV3(1.10)<br>5.2(1)SV3(1.15) |

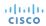

# UCS Director Nexus 1000 Distributed Virtual Switch Support (as of UCS Director 6.0) with Microsoft Hyper-V

| Supported Models                  | Supported Software (NX-OS)                           |
|-----------------------------------|------------------------------------------------------|
| Nexus 1000V for Microsoft Hyper-V | 5.2(1)SM1(5.2b)<br>5.2(1)SM3(1.1)<br>5.2(1)SM3(1.1a) |

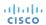

# UCS Director Nexus 1100 Cloud Services Platform Support (as of UCS Director 6.0)

| Supported Models | Supported Software (NX-OS)        |
|------------------|-----------------------------------|
| Nexus 1110       | 4.2(1)SP1(5.1a)<br>5.2(1)SP1(7.2) |

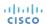

# UCS Director Nexus 3000 Series Data Center Switch Support (as of UCS Director 6.0)

| Supported Models                          | Supported Software (NX-OS)                 |
|-------------------------------------------|--------------------------------------------|
| Nexus 3016Q<br>Nexus 3064T<br>Nexus 3064X | 5.0(3)U5(1e)                               |
| Nexus 3048                                | 5.0(3)U5(1e)<br>6.0(2)U2(1)<br>6.0(2)U2(2) |
| Nexus 3172                                | 7.0(3)I2(2a)                               |
| Nexus 3548                                | 5.0(3)U5(1c)                               |

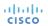

# UCS Director Nexus 5000 Series Data Center Switch Support (as of UCS Director 6.0)

| Supported Models            | Supported<br>Software (NX-OS)                                            |
|-----------------------------|--------------------------------------------------------------------------|
| Nexus 5596Q                 | 7.0(7)N1(1)                                                              |
| Nexus 5596UP<br>Nexus 5596T | 6.0(2)N2(5)                                                              |
| Nexus 5548UP                | 5.2(1)N1(4)<br>6.0(2)N2(5)                                               |
| Nexus 5548P                 | 5.2(1)N1(4)<br>5.2(1)N1(7)<br>5.2(1)N1(8b)<br>5.2(1)N1(9)<br>6.0(2)N2(5) |
| Nexus 5696Q                 | 7.1(1)N1(1)<br>7.2(1)N1(1)                                               |

| Supported Models | Supported<br>Software (NX-OS) |
|------------------|-------------------------------|
| Nexus 5672UP     | 7.0(1)<br>7.2(1)N1(1)         |
| Nexus C5624Q     | 7.1(1)N1(1)<br>7.2(1)N1(1)    |
| Nexus 5648Q      | 7.1(1)N1(1)<br>7.1(2)N1(1)    |
| Nexus 56128P     | 7.1(1)N1(1)                   |

# UCS Director Nexus 6000 Series Data Center Switch Support (as of UCS Director 6.0)

| Supported Models | Supported Software (NX-OS) |
|------------------|----------------------------|
| Nexus 6001-64P   | 6.0(2)N1(2)<br>7.0(1)N1(1) |

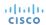

# UCS Director Nexus 7000 Series Data Center Switch Support (as of UCS Director 6.0)

| Supported Models                                     | Supported<br>Software (NX-OS) |
|------------------------------------------------------|-------------------------------|
| Nexus 7702<br>Nexus 7706<br>Nexus 7710<br>Nexus 7718 | 6.2(8a)                       |
| Nexus 7004<br>Nexus 7009<br>Nexus 7018               | 6.2(8a)                       |
| Nexus 7010                                           | 6.2(8a)<br>6.2(12)<br>6.2(14) |
| Supervisors                                          | 6.1(3)                        |

| Supported Models              | Supported<br>Software (NX-OS)           |
|-------------------------------|-----------------------------------------|
| Supervisor 2E<br>Supervisor 2 | 6.1(2)                                  |
| Supervisor 1                  | 6.2(2)<br>6.2(2a)<br>6.2(12)<br>6.2(14) |

| F-Series I/O Modules |                |
|----------------------|----------------|
| N7K-F132XP-15        | N7K-F248XP-25E |
| N7K-F248XP-25        | N7K-F248XT-25E |

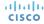

# UCS Director Nexus 9000 Series Data Center Switch Support (as of UCS Director 6.0)

| Supported Models | Supported<br>Software (NX-OS) |
|------------------|-------------------------------|
| Nexus 9136PX     | 6.1(2)I2(1)<br>7.0(3)I2(2a)   |
| Nexus 9508       | 6.1(2)I2(2)                   |
| Nexus 9504       | 7.0(3)I1(2)<br>7.0(3)I2(2a)   |
| Nexus C9516      | 7.0(3)I1(1)<br>7.0(3)I2(2a)   |
| Nexus 9372TX     | 6.1(2)I3(1)                   |
| Nexus 9396TX     | 6.1(2)l3(1)<br>7.0(3)l1(2)    |

| Supported Models | Supported<br>Software (NX-OS) |
|------------------|-------------------------------|
| Nexus 9332PQ     | 7.0(3)I1(1)                   |
| Nexus 9372PX     | 6.1(2)I3(1)<br>7.0(3)I2(2a)   |
| Nexus 93120      | 7.0(3)I2(2)                   |
| Nexus 93128      | 7.0(3)I2(1a)<br>7.0(3)I2(2d)  |

\*\*All versions pertain to Nexus 9000 switches running in standalone mode only, for ACI mode, see the ACI specific tech module

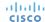

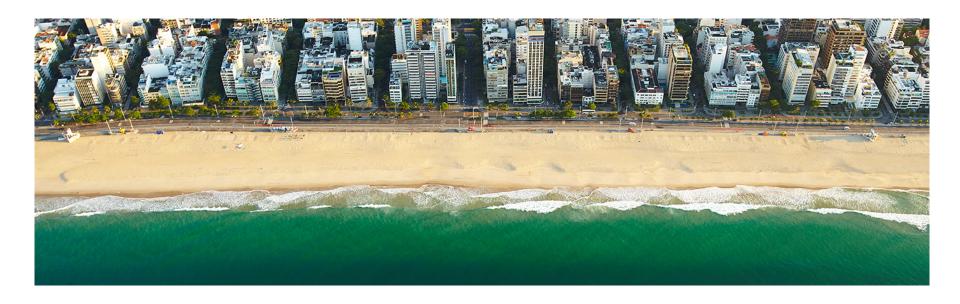

# Licensing

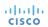

## **Licensing Information**

- UCS Director licensing is purchased solely in the form of physical server licenses
- Each physical server license includes a storage device license and a network device license as well
- UCS Director tracks the number of physical servers, storage and network devices being managed against the number of installed licenses
- If additional storage and/or network device licenses are required, you can purchase additional physical server licenses
- Each physical network device (switch) will consume a network device license
- Standalone VSM or VSM HA will require only 1 network device license for UCS Director to manage
- Enabling the VXLAN feature in UCS Director doesn't need any license as base license includes all the features

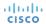

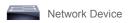

Physical Server

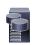

Storage Device

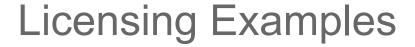

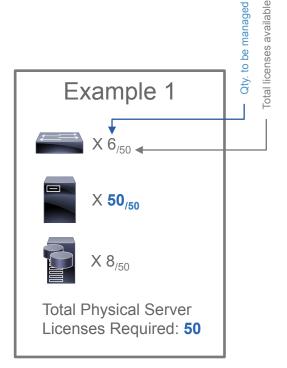

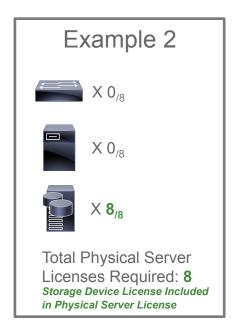

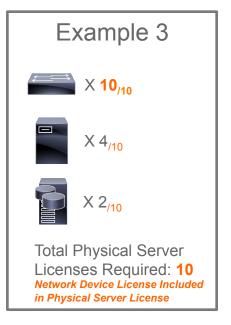

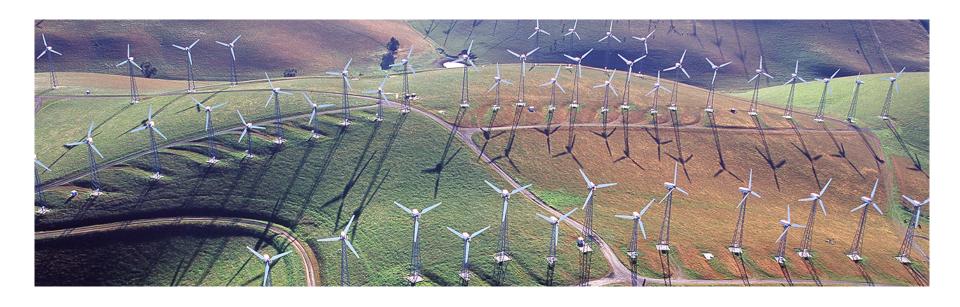

# **Orchestration Capabilities**

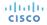

# **Orchestration Capabilities**

#### Spanning-Tree Tasks:

Configure PVST
Configure STP PORT
Configure MST INSTANCE
Configure MST

#### **VLAN Tasks:**

Create VLAN
Delete VLAN
Assign VLAN to Group
Unassign VLAN from Group

#### **Private VLAN Tasks:**

Create Private VLAN
Delete Private VLAN
Associate Private VLAN
Delete Associate Private VLAN
Configure Private VLAN Port
Remove Private VLAN Ports
Configure Private VLAN Port Profile

### VDC Tasks:

Create N7K VDC Remove N7K VDC Update N7K VDC Allocate Port To VDC Remove Port From VDC

#### **VXLAN Tasks:**

Create VXLAN
Update VXLAN
Remove VXLAN
Configure VXLAN Range
Assign VXLAN to PortProfile
UnAssign VXLAN PortProfile
Encapsulate VXLAN PortProfile
Encapsulate VXLAN Port Profile with Segment
Create VXLAN Encapsulate segment
Delete VXLAN Encapsulate segment

#### SVI Tasks:

Create SVI Remove SVI

#### Trunk Tasks:

Configure Trunk Configure VTP Configure Access Update Trunk

#### QoS Tasks:

Configure QOS on Nexus 5K Configure QOS on Nexus 9K Delete N9K QOS Profile Configure QOS on Nexus 1K

#### **HSRP Tasks**

Create HSRP Update HSRP Remove HSRP

#### Port Profile Tasks:

Create Port-Profile
Delete Port-Profile
Update Port-Profile
Inherit Port Profile
Delete Inherit Port Profile

#### Port Profile Tasks:

Create Port-Profile
Delete Port-Profile
Update Port-Profile
Inherit Port Profile
Delete Inherit Port Profile

#### **HSRP Tasks:**

Create HSRP Update HSRP Remove HSRP

#### Access-Lists Tasks:

Create ACL Entry
Delete ACL Entry
Add IP ACL Rule
Delete IP ACL Rule
Delete MAC ACL Rule
Add MAC ACL Rule

#### Port Channel Tasks:

Create Port-Channel
Delete Port-Channel
Update Port-Channel
Assign Port to Port Channel

### **MAC Address Tasks:**

Create Static MACAddress Remove Static MACAddress Assign Static MACAddress UnAssign MACAddress Port Configure MACAddress Table

### Miscellaneous Tasks:

Configure Port Configure VPC Domain Configure Feature

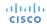

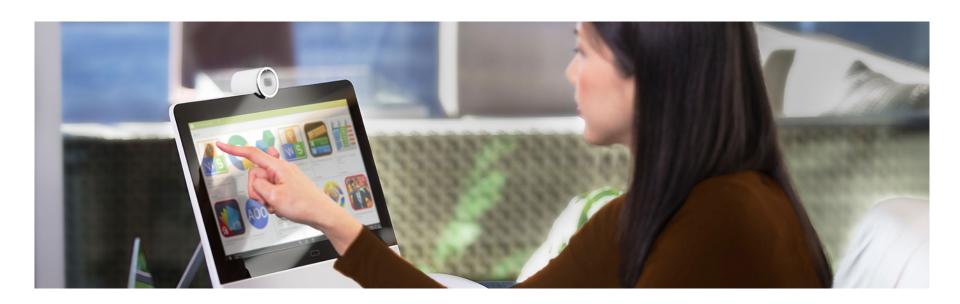

# Reports

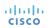

# Tabular Reports and Information

 UCS Director discovers Nexus switches configuration through an inventory process and provides the below reports

Depending upon the capability of Nexus platform, UCSD will show specific parameters.
 For example: Nexus 7000 – UCSD will show VDC information; Nexus 5000 – UCSD

will show storage information

- Licensing
- Modules
- Features
- VLANs

CISCO

- L2 neighbors
- Interfaces
- Private VLANs
- MAC Address Table

Quality of Service (QoS)

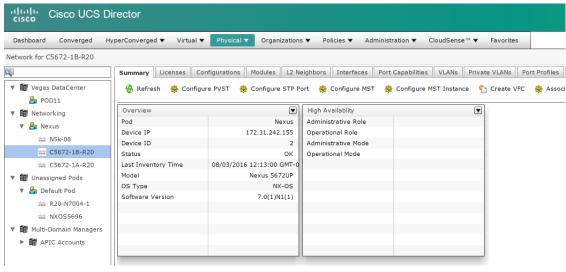

# Tabular Reports and Information

### Nexus 5000

- Summary
- Licenses
- Configurations
- Modules
- L2 Neighbors
- Interfaces
- Port Capabilities
- VLANs
- Private VLANs
- Port Profiles
- SXP Connection Peers
- HSRP
- · VPC Info
- cisco
- VTP Status

- Features
- MAC Address Table
- · MAC Address Table Configuration
- SAN Zones
- SAN Zonesets
- · FCNS Database
- Fabric Login
- Device Alias
- FCAlias
- VSANs
- QOS Class Maps
- QOS Policy Maps
- Service Request Details

# Tabular Reports and Information

### Nexus 7000

- Summary
- Licenses
- Configurations
- Modules
- L2 Neighbors
- Interfaces
- Port Capabilities
- VLANs
- Private VLANs
- Port Profiles
- · VDC
- · VDC Detail

- · VDC Interfaces
- · VPC Info
- VTP Status
- Features
- MAC Address Table
- MAC Address Table Configuration
- QOS Class Maps
- · QOS Policy Maps
- Service Request Details

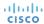

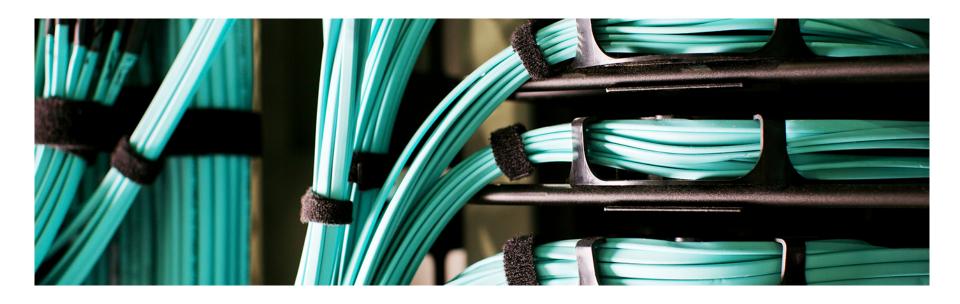

# **Example Use-Cases**

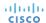

## **Example Use-Cases**

- Use-Case #1: Create VLAN and allow on Trunk Port
- Use-Case #2: Create Port-Channel, VPC Domain and VPC Peer-Link
- Use-Case #3: Configure any NXOS commands unsupported by UCSD
- Use-Case #4: Configure VxLAN on Nexus 1000v

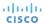

 Most common task on L2 Switches is to create new VLANs and allow them on trunk ports/port-channels

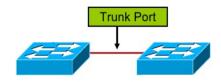

 Flowchart to provision VLANs on Nexus switches and add those VLANs to existing allowed VLAN list on the specific trunk ports is as shown below

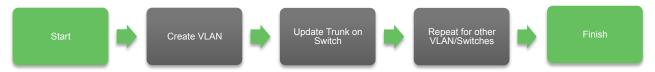

 Workflow can be downloaded from the UCS Director community site <a href="https://communities.cisco.com/docs/DOC-69361">https://communities.cisco.com/docs/DOC-69361</a>

The actual workflow for this use case is as shown below:

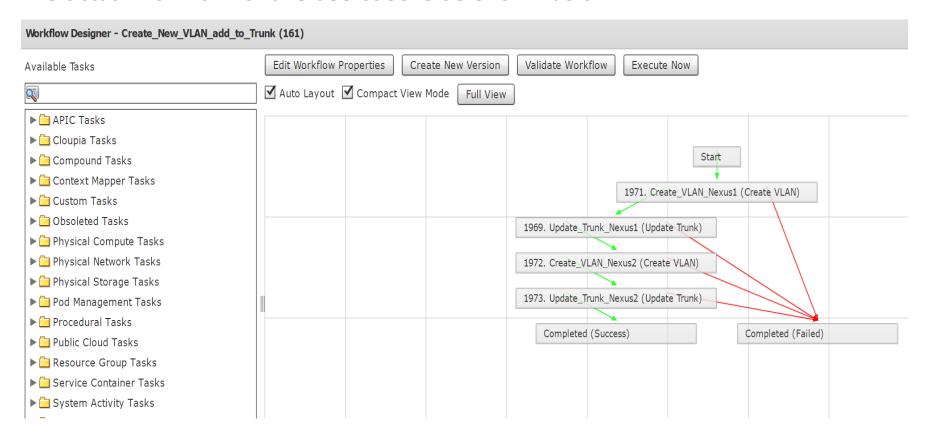

Execute the workflow and provide the requested user inputs...

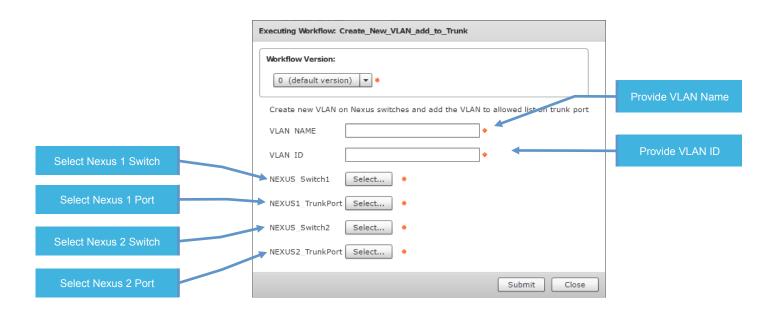

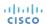

### Service Request completion and Nexus Verification

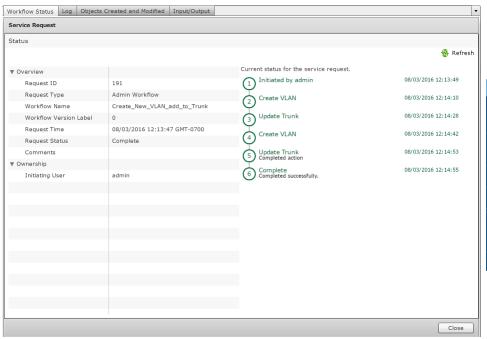

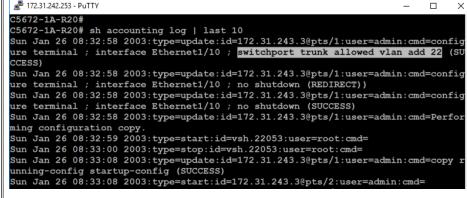

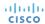

One of prime features of Nexus switches is VPC peering.

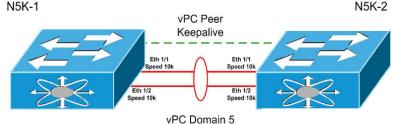

- UCSD can configure vPC Domain across pair of Nexus Switches
- UCSD has all the tasks needed to configure Port-Channel and VPC Domain as shown below:

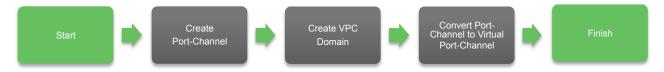

 Workflow can be downloaded from the UCS Director community site <a href="https://communities.cisco.com/docs/DOC-69362">https://communities.cisco.com/docs/DOC-69362</a>

The actual workflows for this use case is as shown below:

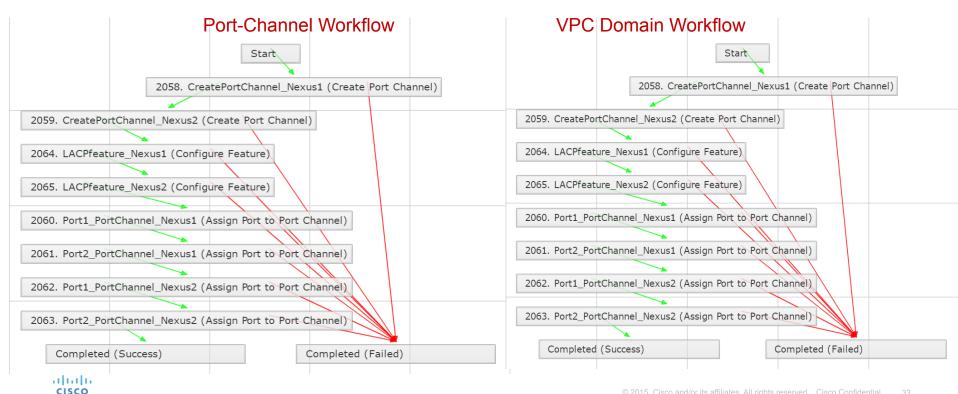

Execute first Port-Channel workflow and then VPC workflow; provide the requested user inputs...

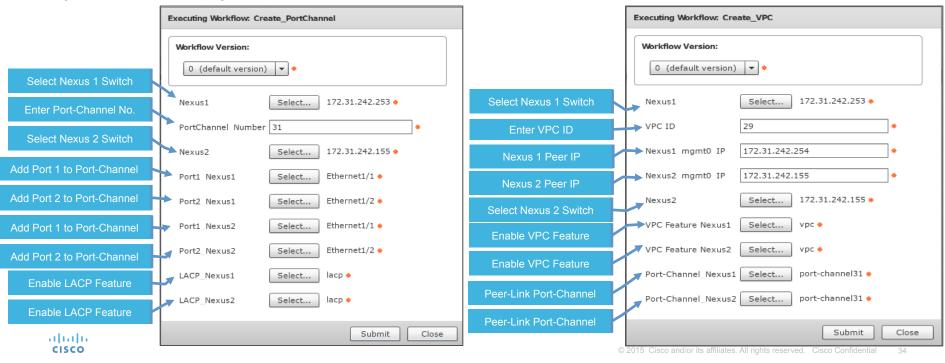

# Service Request completion & Nexus Verification

```
₹ 172.31.242.253 - PuTTY
                                                                             C5672-1A-R20#
C5672-1A-R20# show vpc brief
Legend:
                 (*) - local vPC is down, forwarding via vPC peer-link
vPC domain id
                                   : 78
                                   : peer adjacency formed ok
Peer status
vPC keep-alive status
                                   : peer is alive
Configuration consistency status : success
Per-vlan consistency status
                                   : success
Type-2 consistency status
                                    : success
vPC role
                                    : primary
Number of vPCs configured
                                   : 0
Peer Gateway
                                   : Disabled
Dual-active excluded VLANs
Graceful Consistency Check
                                   : Enabled
Auto-recovery status
                                   : Enabled (timeout = 240 seconds)
vPC Peer-link status
     Port
            Status Active vlans
     Po31
 :5672-1A-R20#
```

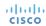

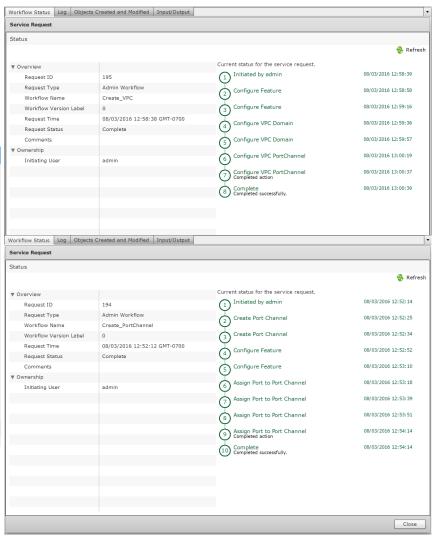

- Leverage 'Execute Network Device CLI' task to configure specific command/feature which is currently not supported by UCSD (this task is executed on existing accounts and so you don't have to provide IP and credentials).
- Below workflow will configure OSPF commands on Nexus. As mentioned earlier, currently UCSD doesn't support Layer 3 / Routing configuration but using task 'Execute Network Device CLI', UCSD can SSH into Nexus device and configure any NXOS-supported commands

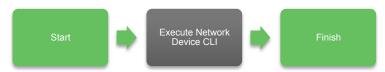

 Workflow can be downloaded from the UCS Director community site <a href="https://communities.cisco.com/docs/DOC-69363">https://communities.cisco.com/docs/DOC-69363</a>

The actual workflow for this use case is as shown below:

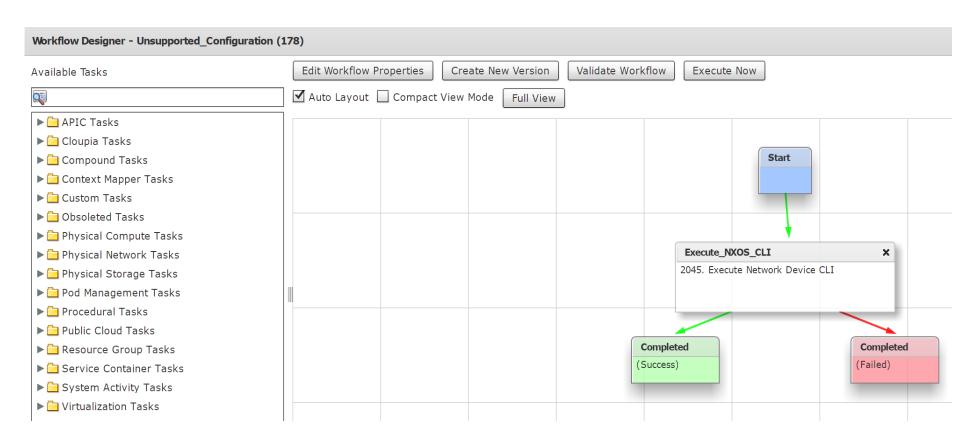

The workflow has pre-defined user inputs. These variables are called using \$ {variable} format in CLI Commands task

Note: 'Execute Network Device CLI' task has input for rollback commands which should be listed as shown for UCSD to rollback this task

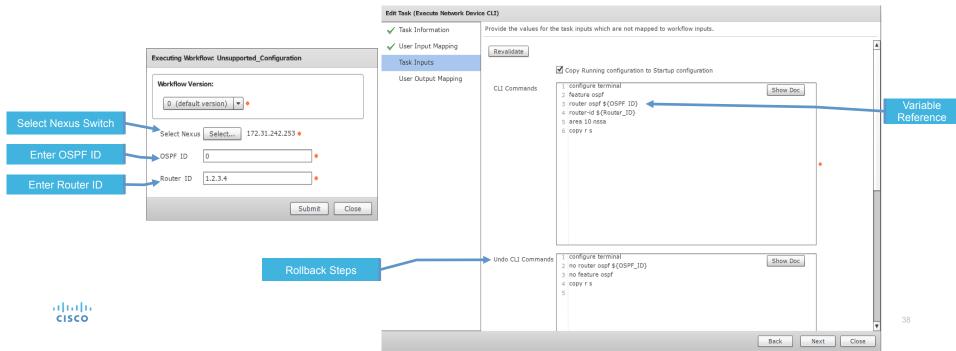

### Service Request completion and Nexus Verification

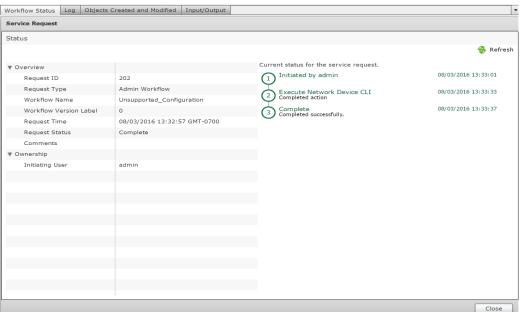

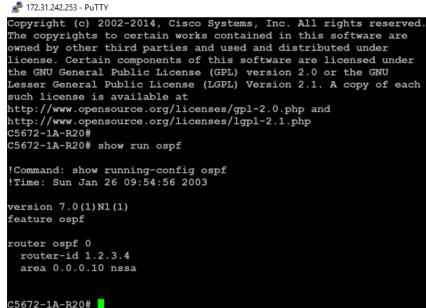

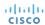

Nexus 1000v was first virtual switch in the industry to have VxLAN overlay in Virtual Domain. UCS-D supports VxLAN deployment on

Nexus 1000v with following tasks:

Create VXLAN

**Update VXLAN** 

Remove VXLAN

Assign VXLAN to PortProfile

UnAssign VXLAN PortProfile

Encapsulate VXLAN PortProfile

**Encapsulate VXLAN Port Profile with Segment** 

Create VXLAN Encapsulate segment

Delete VXLAN Encapsulate segment

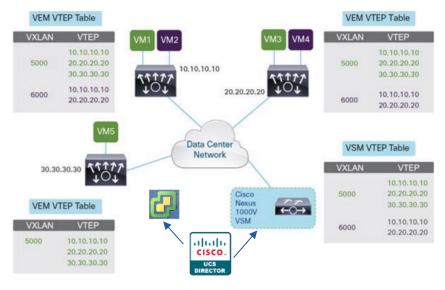

 Workflow can be downloaded from the UCS Director community site <a href="https://communities.cisco.com/docs/DOC-69364">https://communities.cisco.com/docs/DOC-69364</a>

- Most common tasks to configure VxLAN on Nexus 1000v are demonstrated in this workflow.
- On Nexus 1000v, segmentation feature needs to be enabled, followed by configuring VTEP Port-Profile, VTEP VMKernel Interfaces, Bridge Domain and VXLAN Port-Profile for VMs
- For complete Nexus 1000v VxLAN configuration refer link: <a href="http://www.cisco.com/c/en/us/products/collateral/switches/nexus-1000v-switch-vmware-vsphere/guide\_c07-702975.html#\_Toc320841522">http://www.cisco.com/c/en/us/products/collateral/switches/nexus-1000v-switch-vmware-vsphere/guide\_c07-702975.html#\_Toc320841522</a>

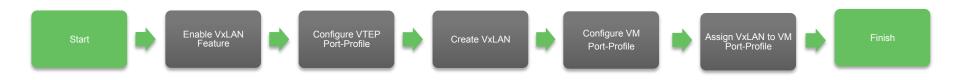

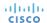

Execute the workflow and provide the requested user inputs...

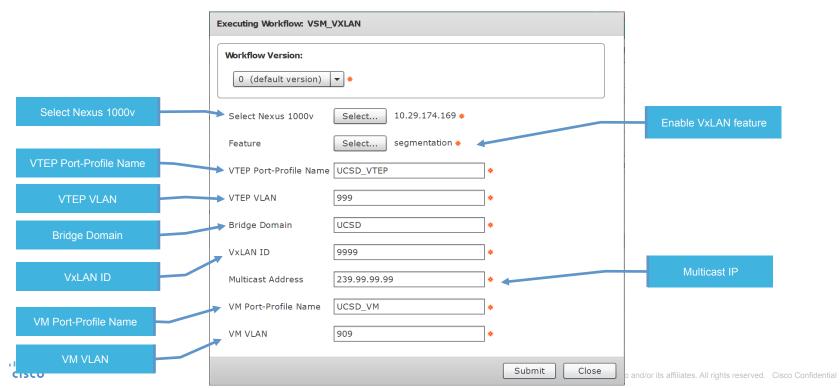

### The actual workflow for this use case is as shown below:

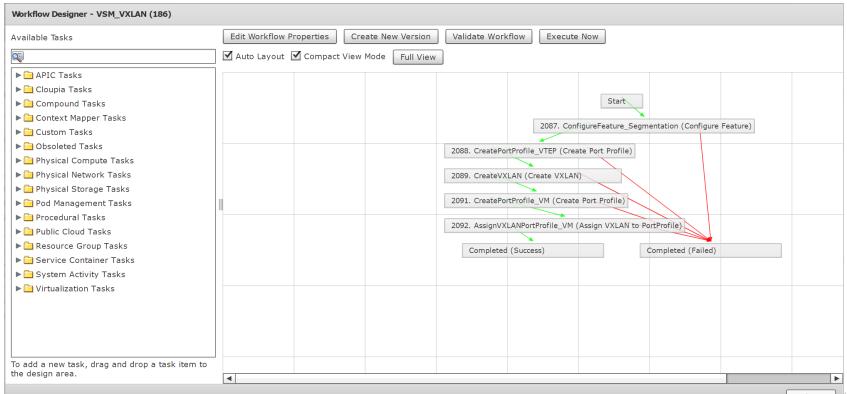

### Service Request completion and Nexus Verification

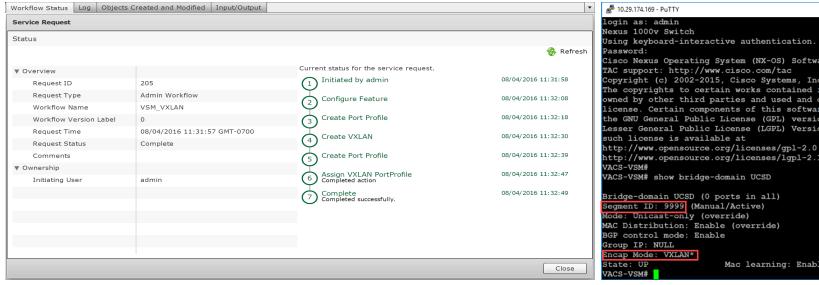

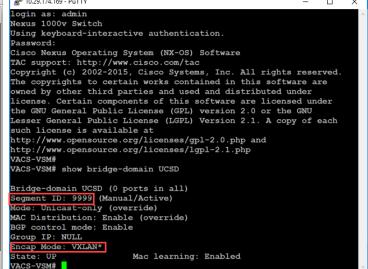

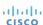

# CISCO TOMORROW starts here.